I can read in Russian and English and write/edit pages in Russian.

List of articles:

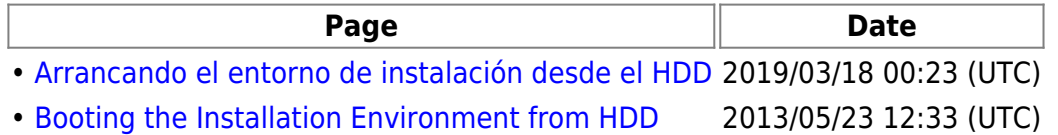

List of translations:

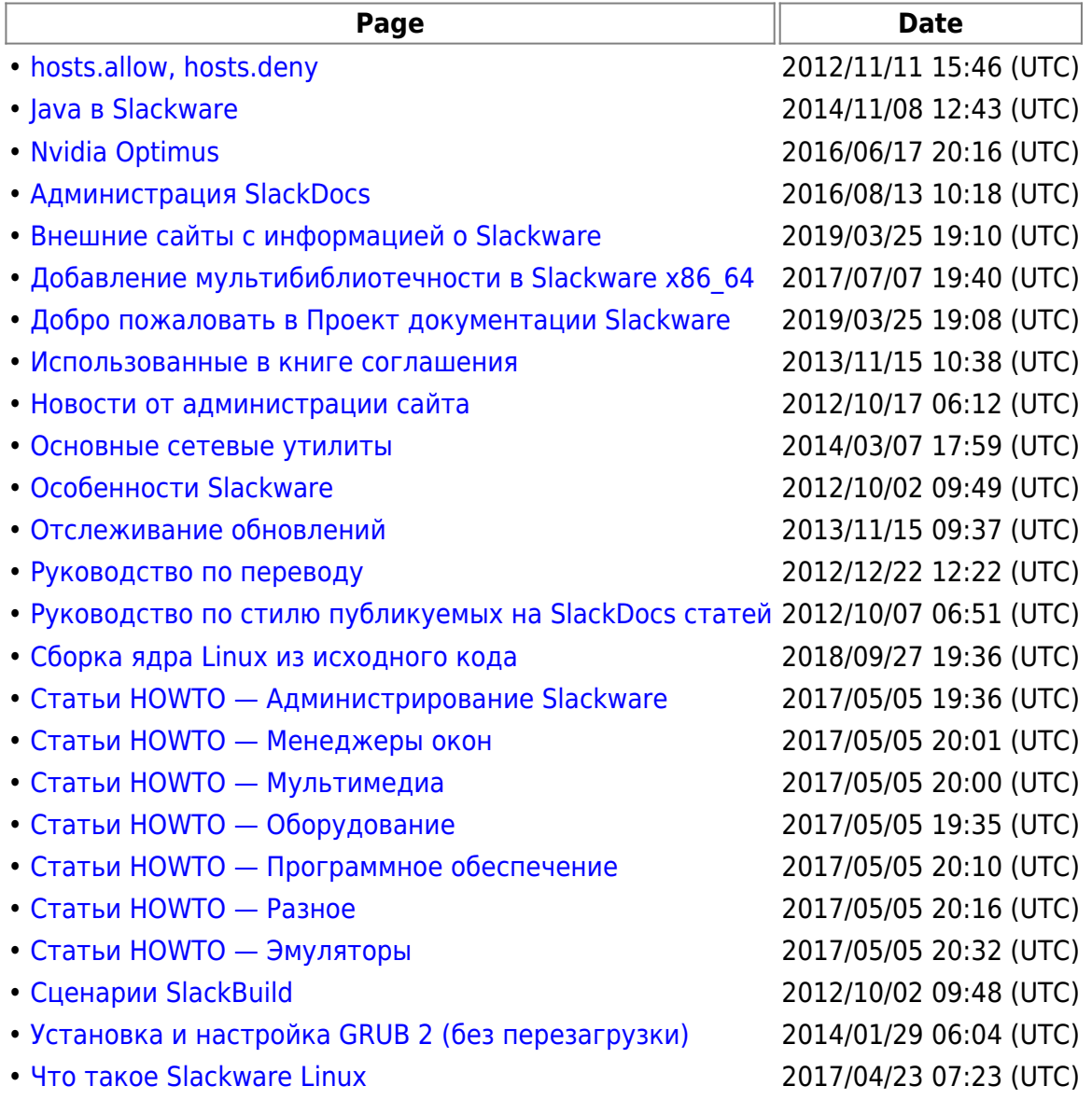

From: <https://docs.slackware.com/>- **SlackDocs**

Permanent link: **<https://docs.slackware.com/wiki:user:bormant>**

Last update: **2012/10/23 13:10 (UTC)**

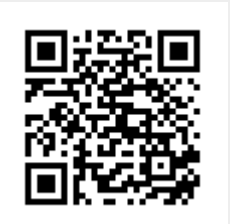